# **A language for graph database evolution and its implementation in Neo4j**

Dominique Hausler*1*,\* , Meike Klettke*<sup>1</sup>* and Uta Störl*<sup>2</sup>*

*<sup>1</sup>University of Regensburg, Data Engineering Group, Faculty of Informatics and Data Science, Bajuwarenstrasse 4, 93053 Regensburg, Germany*

*<sup>2</sup>University of Hagen, Chair of Databases and Information Systems, Faculty of Mathematics and Computer Science, Universitätsstrasse 1, 58084 Hagen, Germany*

#### **Abstract**

In this article, we present an evolution language for graph databases and a method to realize evolution operations on graph databases and their schema. Graph database management systems like Neo4j can be used for different scenarios: they can store graphs where no semantic constraints are checked. It is also possible to use them to store graphs where the structure of nodes and relationships is regular, for example, because the nodes and relationships of a graph have been generated by an application. In the latter case, these structures may change, that means they can undergo evolution. Currently, there is no established evolutionary language for graphs. However, evolution operations (such as add, rename, delete, merge, copy, split and move) have already been developed for other database models. In this article, we will not only use the established evolution operations but additionally extend the operations appropriated. After analyzing evolution operators explicitly in the context of graph databases, we also created a new graph-specific operation: transform. Moreover, we suggest an evolution language to graph data and show how it can be executed on the graph database schema as well as on the instances (i.e. the graphs themselves). In doing so, some operations can be implemented native based on Cypher, others non-native using the APOC library for Neo4j.

#### **Keywords**

graph databases evolution, evolution, graph schema description, graph evolution language

# **1. Introduction and motivation**

If systems are used successfully over a long period of time, they need to be updated from time to time. This is also valid for **G**raph **D**ata**b**ases (**GDBs**). GDBs allow *flexible storage of graphs* with different structures, but these graphs always contain implicit structures that can follow a certain structuring. To adapt this implicit structural information, we need a *language for the evolution of GDBs*. There are several reasons why an evolution in graph databases is necessary:

• Different representations of information can be chosen in GDBs, so information can be stored as node, node property, relationship, direction of a relationship, or relationship

 $\Theta$  [dominique.hausler@ur.de](mailto:dominique.hausler@ur.de) (D. Hausler); [meike.klettke@ur.de](mailto:meike.klettke@ur.de) (M. Klettke); [uta.stoerl@fernuni-hagen.de](mailto:uta.stoerl@fernuni-hagen.de) (U. Störl) [0009-0004-2381-133X](https://orcid.org/0009-0004-2381-133X) (D. Hausler); [0000-0003-0551-8389](https://orcid.org/0000-0003-0551-8389) (M. Klettke); [0000-0003-2771-142X](https://orcid.org/0000-0003-2771-142X) (U. Störl)

**CEUR Workshop [Proceedings](https://ceur-ws.org) [\(CEUR-WS.org\)](https://ceur-ws.org)** 

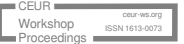

*ER2023: Companion Proceedings of the 42nd International Conference on Conceptual Modeling: ER Forum, 7th SCME, Project Exhibitions, Posters and Demos, and Doctoral Consortium, November 06-09, 2023, Lisbon, Portugal* \*Corresponding author.

<sup>©</sup> 2023 Copyright for this paper by its authors. Use permitted under Creative Commons License Attribution 4.0 International (CC BY 4.0).

property. Unlike relational databases, there is *no established design methodology* for GDBs yet. Due to these different representations, it can happen that these are to be changed for already used GDBs. In these cases, an evolution is necessary.

- For a given workload (read and write operations) on GDBs, it is often not clear which design of the database causes a more efficient execution. Because GDB optimization is still a very young field of research and there is not yet a standardized approach to design, *subsequent structural changes* are very likely.
- GDB refactoring may also be necessary when different GDBs with different structures shall be integrated.
- Further development of the database and the application or simple extensions of the graph data are another reason for evolution.

In all these cases, GDBs have to be evolved. Thereby, we have to consider the following aspects:

- With the evolution operations on GDBs the *context must also be considered*, for all operations on nodes it must be defined how the in– and outgoing relationships are proceeded.
- So far, there is *no standardized graph data query language* which we can build on.

We have to be able to make *simple extensions*, such as adding or renaming properties of either entity type. But we also need possibilities for a *complex graph restructuring*. For all of these cases, we will propose evolution operations in this article and illustrate, respectively, what changes to the schema and the graphs are performed by them.

The main contributions of this article are the following: We suggest an evolution language for graph data. In doing so, we extend existing approaches by *transform* to change the entity type (e.g. a node to a relationship). We show, how the evolution language can be executed on the GDB schema via SMO<sub>C</sub> as well as on the instances (GMO<sub>C</sub>).

**Structure of the article.** The next section lists related work. In Section [3,](#page-2-0) we give an overview on the evolution approach. We continue with the definition of a schema for graph databases (Section [4\)](#page-3-0). The main part is the definition of evolution operations (Section [5\)](#page-3-1) and their execution in Neo4j. We conclude in Section [6](#page-11-0) with a summary and some future work tasks.

# **2. Related work and state of the art**

Our work is based on a variety of existing research, which is given here.

**Graph query languages.** There already exist some suggestions for GDB languages, e.g. GQL, PGQL, and Cypher. For our work, we decided to choose Cypher because of its popularity, [\[1,](#page-12-0) [2\]](#page-12-1) its usage in commercial, well known projects [\[3\]](#page-12-2) and the postulation of extending Cypher to a standardized language for property graph (**PG**) databases [\[4\]](#page-12-3).

**Schema of graph databases.** Work has already been done on schema description in GDBs like in [\[5\]](#page-12-4). Even though the schema grammar of [\[5\]](#page-12-4) was taken into account for the schema grammar proclaimed here, the complexity of it had to be extended to illustrate APOC functions, nodes with multiple relationships with different directions, and to allow the schema modification operations for Cypher to be illustrated. We use it to describe the database state before and after executing an evolution operation.

**Evolution for other data models (relational data, XML, JSON).** Database evolution is needed in all database management systems. In relational databases, a evolution language that can evolve existing relational databases is part of the standard. The alter table statements define the evolution and modifies the tables. A bit more complicated is the evolution in XML and JSON databases because we have to consider heterogeneous datasets. XML evolution operations are defined in [\[6,](#page-12-5) [7,](#page-12-6) [8\]](#page-12-7) and JSON evolution in [\[9,](#page-12-8) [10\]](#page-12-9).

**Updates and evolution of graph databases.** Green et al. [\[11\]](#page-12-10) suggest Cypher extensions to realize updates. It includes add, delete and merge operations proposing possible improvements for Cypher. These extensions are not an evolution language but can be used for graph data migration into a new version. In [\[12,](#page-13-0) [13,](#page-13-1) [14\]](#page-13-2), a schema language is introduced and the validation of GDBs against the schema is described. In contrast to this article, we extended the evolution operations by transform to illustrate the complexity of GDBs. In consequence of writing the domain-specific SMO $\epsilon$  proclaimed in this paper, a precise implementation is possible. Moreover, this article presents an analysis of all evolution operations, categorizing them by the necessity to utilize a library.

**Schema extraction.** There are several works that are extracting an explicit schema from GDBs, some of which are [\[15,](#page-13-3) [16,](#page-13-4) [17,](#page-13-5) [14\]](#page-13-2). For the topic described in this article, we assume an existing schema, which may have been either pre-defined (schema-first, forward engineering) or derived from existing GDBs (reverse engineering). Thus, a schema-extraction can be a previous step for schema evolution. As far as we know, there currently is no graph database system that implements schema evolution with complex refactoring operations.

## <span id="page-2-0"></span>**3. Overview**

Figure [1](#page-2-1) shows the basic components and the process of schema evolution in GDBs. **1** is the most abstract level. It contains information about the **G**raph **E**volution **O**perations ( GEO ), describing them in general. On the next level **2** , we see the schema. The light blue boxes represent the Schema Grammar  $SG_n$ ,  $SG_{n+1}$  before and after the execution of the evolution operation.  $SMO<sub>C</sub>$ 

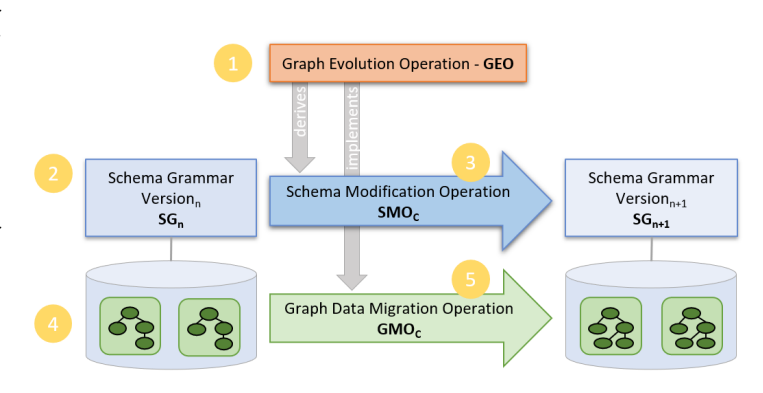

<span id="page-2-1"></span>**Figure 1:** Evolution of Graph Databases

(**S**chema **M**odification **O**peration) defines the operation for the schema level – here on base of Cypher – as illustrated by **3** . In this article, we use the **C** index for Cypher (Neo4j's query language) to indicate that a language is domain-specific. Number **4** illustrates the data level. Here the concrete entity types of the GDB are shown (before and after the evolution). The light green arrow **5** visualizes the implementation of the **G**raph Data **M**igration **O**peration in Neo4j, called  $GMO<sub>C</sub>$ . All of the parts are described in detail in the following sections.

## <span id="page-3-0"></span>**4. Schema in graph databases**

The structure of GDBs can be defined in an explicit schema. We developed an EBNF like[1](#page-3-2) **S**chema **G**rammar ( SG ) inspired by [\[5\]](#page-12-4) and modified it to fit the domain-specific  $SMO<sub>C</sub>$  we invented. The SG in Figure [2](#page-3-3) shows the definition of nodes, relationships and features. Nodes in GDBs can contain labels or node properties, whereas relationships can contain types or relationship properties. For the explanation, we name these four terms *features*. A node is represented in round brackets, a re $1<sup>2</sup>$  $1<sup>2</sup>$  $1<sup>2</sup>$ is defined in squared brackets. Furthermore, the SG defines connectedNode and multiConnectedNode representing nodes with associated relationships. Properties are key-value pairs. Furthermore, nodeLabel and relationshipType are defined as strings; a nodeLabel can have several strings. In that case, nodes are called

```
entityType ::= node | rel
node ::= '(' ((nodeLabel (property)* (','
\rightarrow nodeLabel (property)*)*) | \varepsilon) ')'
nodeEntity ::= node | connectedNode |
˓→ multiConnectedNode
connectedNode ::= ((node '-' rel '\rightarrow' node) |
\rightarrow (node '\leftarrow' rel '-' node))
multiConntectedNode = connectedNode ((('-'
\leftrightarrow rel '\rightarrow') | ('\leftarrow' rel '-')) node)*
rel ::= '[' relationshipType (property)* (','
˓→ relationshipType (property)*)* ']'
feature ::= property | nodeLabel |
˓→ realtionType
property ::= '{' propertyName ':' value (','
˓→ propertyName ':' value)* '}'
propertyName ::= String
nodeLabel ::= (String)+
relationshipType ::= String
```
<span id="page-3-3"></span>**Figure 2:** EBNF like Schema Grammar for entity types and their features

multi-labeled  $^3.$  A property is defined as a map. [I](#page-3-5)n Figure 1, it is shown that an evoluti[on](#page-3-6) operation evolves the schema and the gra[ph](#page-2-1) data. The schema grammar versions  $SG_n$  and  $SG_{n+1}$  show the schema before and after the evolution operation. In both cases, the schema is defined with the grammar shown in Figure 2.

## <span id="page-3-1"></span>**5. Evolution operators**

In this section, the evolution operations *add*, *rename*, *delete* which are so-called single-type operations and the multi-type operations *merge*, *copy*, *split* and *move* will be examined. Each operation changes the schema and graph data as described in Figure 1. Also, we categorize the operations according to whether they are directly available in Cypher [a](#page-2-1)s *native*, while functions implemented in the APOC library are called *non-native*.

<span id="page-3-4"></span><span id="page-3-2"></span><sup>&</sup>lt;sup>1</sup>Variables start with lowercase, fixed terms with uppercase letters. SMO<sub>C</sub> commands are capitalized and Cypher specifics are violet in quotation marks. In GEO quotation marks are used as descriptions.

<span id="page-3-5"></span><sup>&</sup>lt;sup>2</sup>The language uses rel as the short form for a relationship.

<span id="page-3-6"></span><sup>&</sup>lt;sup>3</sup>The presence of two or more labels in a node.

## <span id="page-4-2"></span>**5.1. Add**

The first evolution operation add is needed for extensions of the GDB, either by new features or new entity types. In Figure [3,](#page-4-0) the GEO appends a new feature, specifically a property in the  $GMO<sub>C</sub>$ . The  $SMO<sub>C</sub>$  defines how, within the FOREACH statement, features can be added. By choosing a function and a pattern that contains relationships, either properties, types or labels can be attached. In the  $SMO<sub>C</sub>$  the add operation is implemented as *native* operation. The corresponding  $GMO<sub>C</sub>$  in Figure [3](#page-4-0) shows two variants to add the property title to a Manager node. Both generate the same result. Option A matches all Manager node paths, selects among them the nodes fulfilling a certain condition and sets a new property. It uses the FOREACH statement and realizes a *native* operation. Due to the pattern complexity of Option B the evolution operation can access all nodes without a FOREACH command *native*.

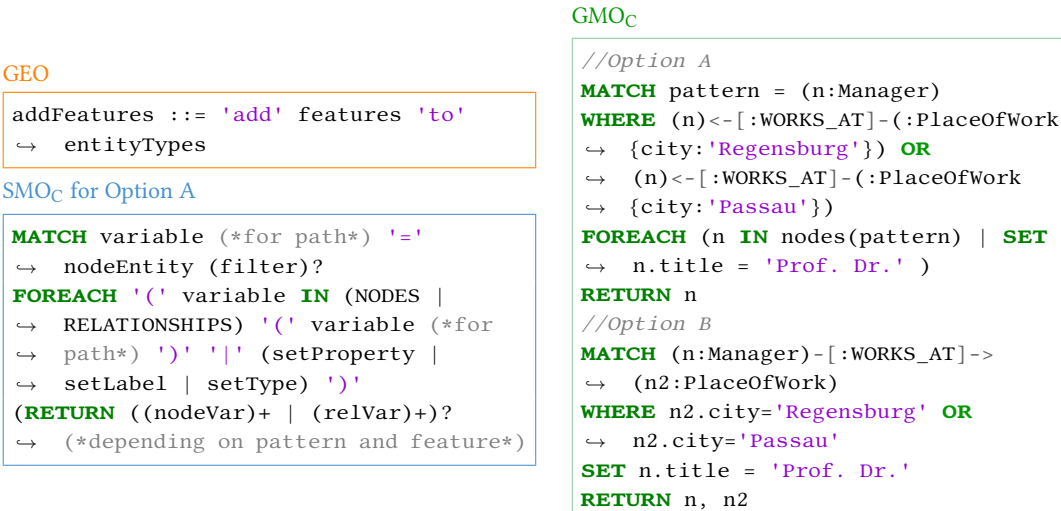

<span id="page-4-0"></span>Figure 3: GEO, SMO<sub>C</sub> and GMO<sub>C</sub> for: *Add* features

For adding entity types, the GEO would be defines as: addEntityTypes ::= 'add' entityTypes 'to' database. In contrast, the  $SMO<sub>C</sub>$  (Figure [4\)](#page-4-1) differentiates between the entity types. Whenever there is uncertainty, MERGE is to be preferred over CREATE. This prevents the generation of duplicates [\[18\]](#page-13-6). At the precise level of  $GMO<sub>C</sub>$  there are two possible outcomes when utilizing a FOREACH command **Figure 4:** Operation: *Add* entity types to create multiple nodes. If nodes are added

```
selectPattern WITH collect(NodeVar |
˓→ RelVar) aliasCollection
FOREACH '(' variable IN collection '|'
˓→ (addNode | addRel) ')'
```
<span id="page-4-1"></span>

with only a label that does not already exist in the GDB, the nodes will be displayed in gray with the automatically generated id naming them. In contrast, if the label was already assigned, the nodes will be empty, but colored according to the label assigned.

SMOC

Table [1](#page-5-0) illustrates the available commands to add features. It differentiates between *native* and *non-native* options while *non-native* commands have the advantage of making *dynamic specifications*. Moreover, it shows that add is an evolution operation with a wide variety of available commands while the extent of *non-native* commands outnumber the *native* options. The categories *Sgl* and *Mul* can resemble the pattern complexity or the number of entity types or features that can be added.

#### <span id="page-5-0"></span>**Table 1 Add** features in Neo4j

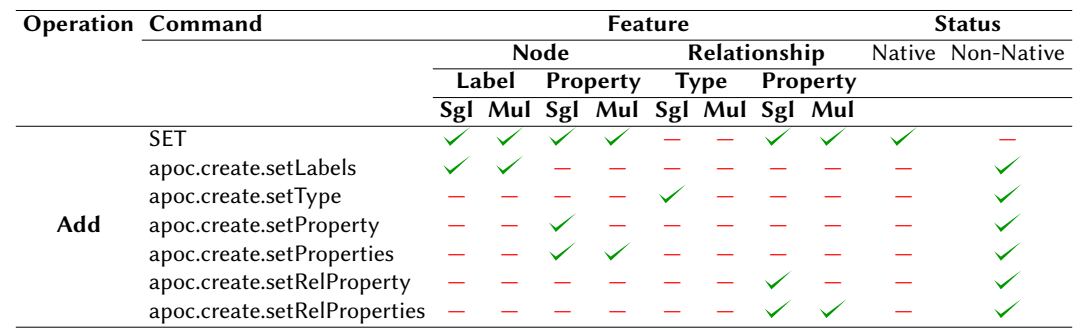

## **5.2. Rename**

Updating a database also incorporates renaming features. A rename operation is needed for this task. When looking at the GEO, rename can be seen as a change of an old to a new name or string. Rename is defined as: 'rename' features 'to new' name. There are several options to manipulate features, as the  $SMO_{\mathbb{C}}$  in Figure [5](#page-5-1) demonstrates. Before the pattern needs **Figure 5:** Operation: *Rename* features to be defined and the entities are collected.

SMOC

| selectPattern WITH collect(NodeVar        |  |
|-------------------------------------------|--|
| $\rightarrow$ RelVar) aliasListOfEntities |  |
| rename <b>RETURN</b> COMMITTEDOPERATIONS  |  |

<span id="page-5-1"></span>

A *native* realization can only be done by combining a delete and an add operation. Instead of this workaround, the APOC library offers all *non-native* options to rename features. All of them are illustrated in Table [2.](#page-6-0) For a concrete implementation ( $\text{GMO}_{\text{C}}$ ) use the desired rename function at rename of the  $SMO_{C}$ . Table [2](#page-6-0) points out that for each feature, a rename command is available.

## **5.3. Delete**

Another important operation is the option of deleting no longer needed entity types or features in a database. Consequently, the evolution operation delete will be shown in this section. The GEO in Figure [6](#page-6-1) makes a clear determination between *restricted* and *cascade*[5](#page-5-2) delete

<span id="page-5-2"></span><sup>5</sup>As in other database technologies, the keyword cascade specifies that with a delete operation of a node also all of its associated relationships are deleted.

#### <span id="page-6-0"></span>**Table 2 Rename** features in Neo4j

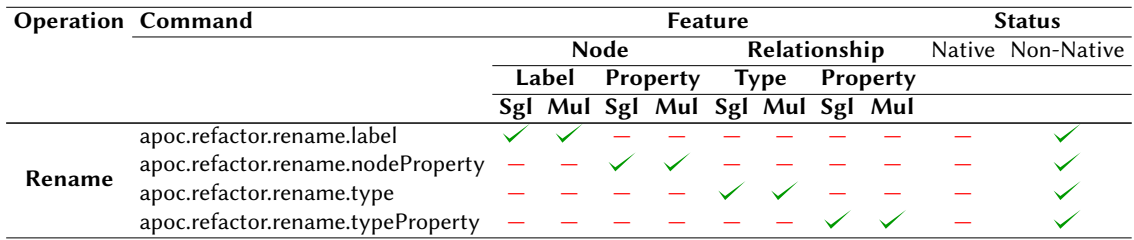

and remove. The first two describe how to remove entity types whereas remove deals with features, also described in the  $SMO<sub>C</sub>$ . Since all relationships including the selected nodes are deleted by DETACH DELETE it has to be utilized carefully [\[19\]](#page-13-7). A DELETE is always preferred to prevent unintended deleting. How to flexibly change the code and use any of the three options is shown by the  $SMO<sub>C</sub>$ . Moreover, the  $SMO<sub>C</sub>$  gives the alternative of a non-native cascade delete as well as *non-native* remove options.

The  $GMO<sub>C</sub>$  in Figure [6](#page-6-1) deletes the property role from all relationships of the type WORKS\_FOR. In addition to the relationship type, the selected pattern defines start nodes to be labeled Person and end nodes to be Manager. When looking at the concrete level of implementation ( $\overline{GMO_{\mathbb{C}}}$ ) a feature is being removed from all relationships of type WORKS\_FOR. To access the property role, REMOVE is executed. To accomplish the deletion of the relationship itself, DELETE would be utilized. Even tough REMOVE can be executed directly in Cypher there are also *non-native* options [\[20,](#page-13-8) [21,](#page-13-9) [22\]](#page-13-10). The difference between the Cypher command and an APOC function is that, in the Cypher command no dynamic specifications can be made [\[23\]](#page-13-11). The *non-native* option of DETACH DELETE called apoc.nodes.delete requires the ids of the entities as input.

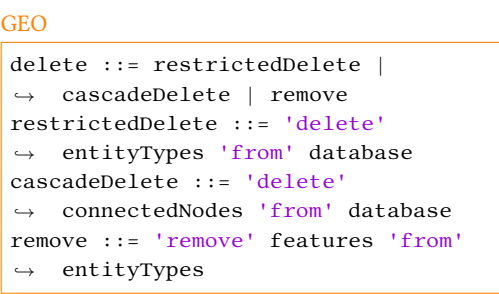

 $SMO<sub>C</sub>$ 

```
selectPattern (restrictedDelete |
 \rightarrow nativeCascadeDelete |
 (nonNativeCascadeDelete RETURN
˓→
 VALUE) | nativeRemove | (WITH
˓→
 → collect(NodeVar | RelVar)
 → aliasCollection nonNativeRemove
 → RETURN NODE))
GMOC
```

```
MATCH (n:Person)-[r:WORKS_FOR]->
\leftrightarrow (n2:Manager)
REMOVE r.role
```
<span id="page-6-1"></span>**Figure 6:** GEO, SMO<sub>C</sub> and GMO<sub>C</sub> for: *Remove* entity types and features

### **5.4. Transform**

Since GDBs have a different structure than other types of databases, further graph-specific evolution operations are needed. This comprises the change of entity types and features to entity types. These operations are named transform.

GEO

nodeToRel ::= 'transform' node 'with ˓→ its features into a' relationship relToNode ::= 'transform a' relationship ˓→ 'with its features into a' node

#### $SMO<sub>C</sub>$

selectPattern **WITH** (collectNodeVar aliasNodesToMove| ˓→ collectRelVar aliasRelsToMove) (nodeToRel | relToNode) **RETURN** OUTPUT

<span id="page-7-0"></span>**Figure 7:** GEO and SMO<sub>C</sub> for: *Transform* entity types

How entity types can be transformed into one another is illustrated by the GEO (Fig-ure [7\)](#page-7-0). The  $\text{SMO}_\text{C}$  in Figure [7](#page-7-0) points out that this is possible through the APOC functions collapseNode and extractNode. With this transform operation, all initial features of the originals can be kept. It is also possible to specify that a property is transformed into a node entity, through GEO as: 'select a' property 'of n' nodes 'and transform it into a' node 'connected by a' relationship 'to the nodes prior containing this

SMOC

**CALL** APOC.REFACTOR.CATEGORIZE '(' → propertyName (\*from selected pattern\*) ',' type ',' direction ',' → label (\*of newly created node\*) ',' propertyName (\*new property name can  $\leftrightarrow$  be set for new node\*) ',' → (listOfStrings (\*to be copied\*) | '[' $\varepsilon$ ']' ) ']' ',' batchSize ')' ';' ˓→  $\hookrightarrow$  $\rightarrow$ 

<span id="page-7-1"></span>**Figure 8:** Operation:*Transform* a node property

property'. Describing a specific case to transform a feature to an entity type. On the precise level of **GMO<sub>C</sub>** the *non-native* function apoc.refactor.categorize realizes the transformation of a node property to a node. Analog the  $SMO_{\mathbb{C}}$  in Figure [8](#page-7-1) illustrates its components, including the possibility to rename the key. Upon the transformation, the new entity will be utilized to categorize the nodes, former containing this property. To achieve this, a uniqueness constraint must first be defined for the new node entity.

#### **5.5. Merge**

Multiple entities with duplicate information can occur within the database. The merge operation is used to combine them. The **GEO** in Figure [9](#page-8-0) for merge includes: inner, outer, right and left join, analogous to SQL. The join operation is defined as combining the data; it can only be applied to entity types. The  $SMO_{\mathbb{C}}$  demonstrates that there are just *non-native* commands available. Inside of the *non-native* apoc.refactor.mergeNodes command, either specific keys or the property maps can be set to combine, discard or overwrite/ override. There is also the alternative to merge relationships according to the defined pattern.

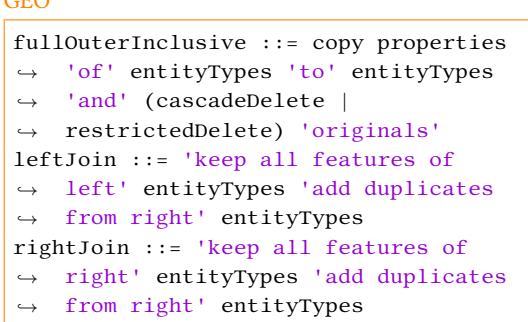

 $SMO<sub>C</sub>$ 

selectPattern **WITH** collect(NodeVar | RelVar) ˓→ aliasEntitiesToJoin nonNativeMerge **RETURN** NODE

<span id="page-8-0"></span>**Figure 9:** GEO and SMO<sub>C</sub> for: *Merge* of entity types

To perform a full outer inclusive join in Cypher (on the level of  $GMO_{\mathbb{C}}$ ) the parameter properties is set to combine. In case of multiple values for identical keys, an array emerges. When using discard, the first property value would be kept, whereas overwrite would use the last one. Both options are based on the automatically generated id, which shows the order in which the data was generated. This determines the oldest and the most recent entity. In order to perform a left or right join, there is the availability of defining the type of join for each property key[\[24\]](#page-13-12).

### **5.6. Copy**

GEO

There are multiple ways of copying entities in Cypher. In the **GEO** in Figure [10,](#page-8-1) we describe three options to do so. copyEntitiyTypes points out that either a node or a node with associated relationships can be copied. When applying a copy operation merely to relationships, start and end nodes would need to be assigned for them to avoid loose ends. Through the  $SMO_{C}$ (Figure [10\)](#page-8-1) it becomes obvious that features are copied by adding them to another entity type. cloneNodes offers the possibility to copy the entire entity, either with or without all relationships (withRelationships). Moreover, properties that are not supposed to be copied to the

#### GEO

```
copyEntityTypes ::= 'copy'
\leftrightarrow (connectedNodes | nodes) ('keep'
\leftrightarrow relationships | delete
relationships)
˓→
copyFeatures ::= 'copy' features 'to'
˓→ entityTypes
copySubgraph ::= 'copy' connectedNodes
˓→ 'linked as' subgraph
```
#### $SMO<sub>C</sub>$

```
copyNodes* ::= APOC.REFACTOR.
CLONENODES '(' listOfNodes (','
˓→
→ withRels (',' listOfStrings (*to
→ skip in clone*) )? )? ')' YIELD
→ INPUT ', ' OUTPUT ', ' ERROR
withRels = Boolean
```
<span id="page-8-1"></span>**Figure 10:** GEO and SMO<sub>C</sub> for: *Copy* nodes with or without relationships

new node entity can be omitted (skipPropertiesInClones). GMO<sub>C</sub> in Figure [11](#page-9-0) shows the use of a workaround to set properties from the PlaceOfWork nodes to Copy. Consequently, the GEO to chose here would be copyFeatures. In the  $SMO_{\mathbb{C}}$  the features to be copied can be specified manually within addPropToNode or addPropToRel, but this will result in an add operation. Therefore, selecting the entities to be copied inside the CALL function makes it a copy. In  $GMO<sub>C</sub>$  all keys and values of a map are picked. Through addPropsToRe1 the picked features can be attached to relationships.

 $SMO<sub>C</sub>$ 

```
selectPattern WITH collect(NodeVar |
˓→ RelVar) aliasAttachProps
(CALL '{'
    selectPattern
    WITH getPropertiesFrom(NodeVar |
    ˓→ RelVar) aliasMap
    WITH getKeysFromMap aliasKeys ','
    ˓→ getValuesFromMap aliasValues
    RETURN keys, values '}' )?
(addPropToNode | addPropToRel)
RETURN NODE
```
<span id="page-9-0"></span>**Figure 11:**  $SMO<sub>C</sub>$  and  $GMO<sub>C</sub>$  for: *Copy* properties

**GMO<sub>C</sub>** 

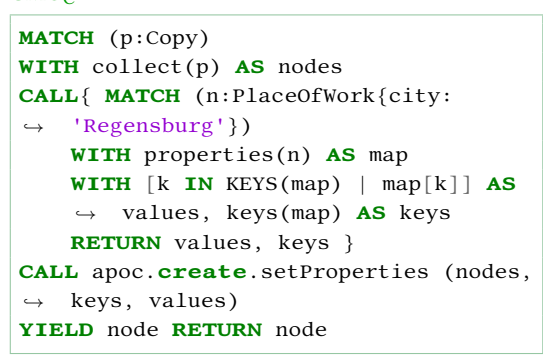

#### **5.7. Split**

Another evolution operation needed for database refactoring is split. When splitting relationships, the dilemma of loose ends can occur. Figure [12](#page-9-1) illustrates all split cases for nodes with relationships.  $SG_n$  shows what pattern can exist before and  $SG_{n+1}$ what could emerge from the split operation. The nodes in  $SG_n$  contain two colors representing the properties. Consequently, an entity will be split at a defined property. Just the pattern of the relationships in the  $SG_{n+1}$  vary. *Cases C*, *D* and *F*, include their vice versa cases for  $SG_{n+1}$ . The GEO demonstrates the split of nodes with associated relationships. Analogously, relationships - and their attached properties - can be split.

The  $SMO_{C}$  in Figure [13](#page-10-0) shows the split of a node resulting in two nodes keeping all relationships of the originals (see *Case E* in Figure [12\)](#page-9-1). As indicated by the domain-specific  $SMO_{C}$ , there is no predefined function to perform a split resulting in a workaround.

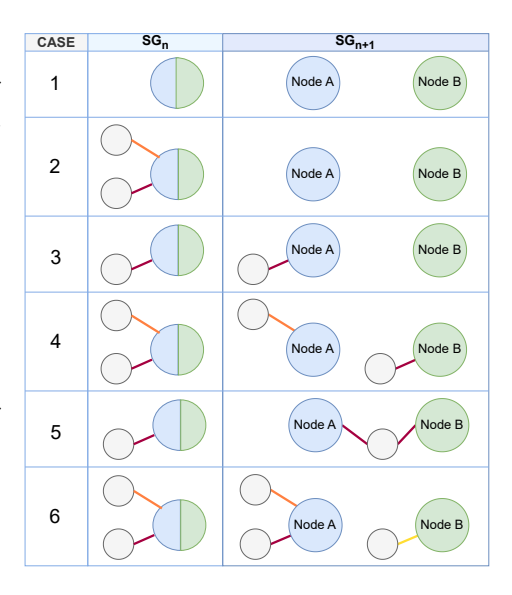

<span id="page-9-1"></span>**Figure 12:** All split cases

First the selected nodes are copied inside of getInitialNodesAndClones. Then the value to split at (splitKeyValueListAtProperty) is defined and all clones and originals are collected to iterate over them, resulting in ResultsA and ResultsB. These are collections containing the maps used in overwriteMaps\*OfNodes\* to attach them to the nodes.

```
GEO
splitNodes ::= 'split' nodes 'at'
 → propertyName ('keep' relationships
 \leftrightarrow | delete relationships | 'keep'
 → relationships 'of' (partA | partB))
partA ::= properties 'till' propertyName
partB ::= properties 'from' propertyName
SMO<sub>C</sub>getInitialNodeAndClones
CALL '{' MATCH node (*key to split at
˓→ is defined inside of*)
```
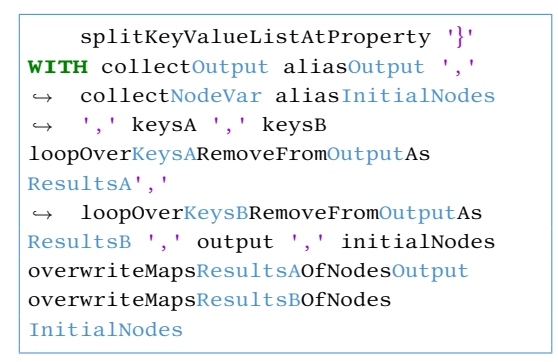

<span id="page-10-0"></span>**Figure 13:** GEO and SMO<sub>C</sub> for: *Split* nodes at a defined property

#### <span id="page-10-2"></span>**5.8. Move**

To change the graph structure by repositioning entity types, a move operation is needed. Associated relationships must be taken into account to avoid nodes being accidentally disconnected. The **GEO** for the evolution operation move (Figure [14\)](#page-10-1) consists of two parts: moving an entity type or a feature. Another consideration has to be made for moveNodes as connectedNodes can sum up to an entire subgraph. We suspect that moveNodes is far more often used than moving a relationship because relationships are utilized to specify a precise connection between nodes. Substantial in the  $SMO<sub>C</sub>$  – in Figure [14](#page-10-1) – to move nodes is the extendedFilter

GEO

```
moveNodes ::= 'move' connectedNodes 'to
˓→ new' node
moveFeatures ::= 'move' features 'from
 → original' entityTypes 'to new'
 \leftrightarrow entityTypes
SMO<sub>C</sub>selectPattern WITH (collect* alias*
 (*depdening on extended filter*))?
˓→
    ',' nodeVar (*old start node*) ','
 \rightarrow
```

```
nodeVar (*new start node*)
selectSubgraph CALL copySubgraph
CALL '{' selectPattern WITH
˓→ collectNodeVar aliasOldPattern
   FOREACH
    → rangeOfCollectionForOldPattern
    '|' FOREACH '('
˓→
    → elementOfCollectionsByVar '|'
    → nativeCascadeDelete ')' ')' '}'
RETURN INPUT ',' OUTPUT ',' ERROR
```
<span id="page-10-1"></span>**Figure 14:** GEO and SMO<sub>C</sub> for: *Move* nodes with relationships

option via apoc.path.subgraphAll. This ensures flexibility as it offers a wide variety of filtering options like whitelisting nodes [\[25\]](#page-13-13). In order of moving all specified nodes connected to a particular end node, a subgraph is copied. Instead of keeping the clones – like in a copy operation – the former pattern is defined in the CALL block and deleted afterwards.

# <span id="page-11-0"></span>**6. Conclusion and further work**

The basic components and the workflow of schema evolution in GDBs are visualized in Figure [1.](#page-2-1) A precise realization is illustrated by Figure [15,](#page-11-1) showing how the levels analyzed in this paper work together. Displayed at the top is the  $\overline{\text{GEO}}{}^{6}$  $\overline{\text{GEO}}{}^{6}$  $\overline{\text{GEO}}{}^{6}$  in the orange box, representing how the move of nodes in GDBs can be generalized. The example chosen here is the same as in Section [5.8](#page-10-2) that moves nodes and keeps all relationships.  $SG_n$  shows the GDB before the execution of the move operation and  $SG_{n+1}$  is the result of the evolutionary process. On the bottom, the GDB is visualized referring to a precise GDB. There are two colored arrows labeled  $\mathsf{SMO_C}^7$  $\mathsf{SMO_C}^7$  and  $GMO_{\mathcal{C}}$ . Blue represents the schema level and green the operation on the graph. These directly show at what position and level  $SMO<sub>C</sub>$  and  $GMO<sub>C</sub>$  occur. The index *C* indicates that these levels are domain-specific for Cypher. In contrast, GEO is system independent for GDBs.

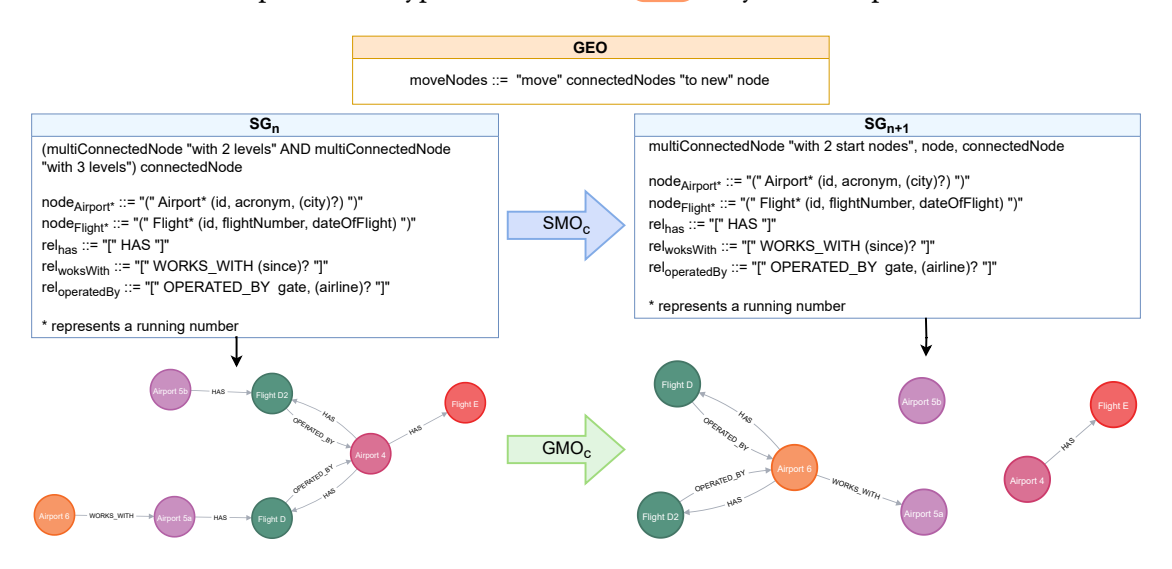

<span id="page-11-1"></span>**Figure 15:** Move operation visualized analogous to Figure [1](#page-2-1)

One of the most important findings is that due to the structure of a GDB, consisting of nodes and relationships, a variety of evolutionary operations must be considered. This becomes apparent in Figure [12,](#page-9-1) displaying the variety of structures possible when performing a split. Moreover, this consideration led to the development of the transform operation, which only exists in GDBs. This kind of operation realizes a change in entity types, i.e. the process of changing a node into a relationship and vice versa. Also, we differentiated between *native* and

<span id="page-11-2"></span><sup>6</sup>GEO file: <https://zenodo.org/record/8311214>

<span id="page-11-3"></span><sup>7</sup> SMOC file: <https://zenodo.org/record/8311186>

*non-native* options to show what is possible in Cypher and in which cases the APOC library is necessary. To accomplish a move or split operation workarounds were presented.

As implied in Section [5.1](#page-4-2) in some cases the representation in Cypher differs depending on how, one or more entity types are created. This leads to the questions how these different presentations do affect the evolution. Our evolution does not consider virtual entity types yet. One of our future tasks is to conceptualize which types of evolution apply to which application scenarios involving virtual entities and to develop the evolution operations for them.

# **Acknowledgments**

This work has been funded by Deutsche Forschungsgemeinschaft (German Research Foundation) - 385808805.

## **References**

- <span id="page-12-0"></span>[1] D. Fernandes, J. Bernardino, Graph databases comparison: AllegroGraph, ArangoDB, InfiniteGraph, Neo4j, and OrientDB, in: DATA, SciTePress, 2018, pp. 373–380.
- <span id="page-12-1"></span>[2] R. Angles, M. Arenas, P. Barceló, A. Hogan, J. L. Reutter, D. Vrgoc, Foundations of modern query languages for graph databases, ACM Comput. Surv. 50 (2017) 68:1–68:40.
- <span id="page-12-2"></span>[3] N. Francis, A. Green, P. Guagliardo, L. Libkin, T. Lindaaker, V. Marsault, S. Plantikow, M. Rydberg, P. Selmer, A. Taylor, Cypher: An evolving query language for property graphs, in: SIGMOD Conference, ACM, 2018, pp. 1433–1445.
- <span id="page-12-3"></span>[4] F. Holzschuher, R. Peinl, Performance of graph query languages: Comparison of Cypher, Gremlin and Native Access in Neo4j, in: EDBT/ICDT Workshops, ACM, 2013, pp. 195–204.
- <span id="page-12-4"></span>[5] R. Angles, A. Bonifati, S. Dumbrava, G. Fletcher, A. Green, J. Hidders, B. Li, L. Libkin, V. Marsault, W. Martens, F. Murlak, S. Plantikow, O. Savkovic, M. Schmidt, J. Sequeda, S. Staworko, D. Tomaszuk, H. Voigt, D. Vrgoc, M. Wu, D. Zivkovic, PG-Schema: Schemas for property graphs, Proc. ACM Manag. Data 1 (2023) 198:1–198:25.
- <span id="page-12-5"></span>[6] M. Polák, M. Necaský, I. Holubová, DaemonX: Design, adaptation, evolution, and management of native xml (and more other) formats, in: iiWAS, ACM, 2013, p. 484.
- <span id="page-12-6"></span>[7] G. Guerrini, M. Mesiti, M. A. Sorrenti, XML schema evolution: Incremental validation and efficient document adaptation, in: XSym, volume 4704 of *Lecture Notes in Computer Science*, Springer, 2007, pp. 92–106.
- <span id="page-12-7"></span>[8] J. Klímek, J. Malý, M. Necaský, I. Holubová, eXolutio: Methodology for design and evolution of XML schemas using conceptual modeling, Informatica 26 (2015) 453–472.
- <span id="page-12-8"></span>[9] A. H. Chillón, D. S. Ruiz, J. G. Molina, Towards a taxonomy of schema changes for NoSQL databases: The Orion language, in: ER, volume 13011 of *Lecture Notes in Computer Science*, Springer, 2021, pp. 176–185.
- <span id="page-12-9"></span>[10] U. Störl, M. Klettke, Darwin: A data platform for schema evolution management and data migration, in: EDBT/ICDT Workshops, volume 3135 of *CEUR Workshop Proceedings*, CEUR-WS.org, 2022.
- <span id="page-12-10"></span>[11] A. Green, P. Guagliardo, L. Libkin, T. Lindaaker, V. Marsault, S. Plantikow, M. Schuster,

P. Selmer, H. Voigt, Updating graph databases with Cypher, Proc. VLDB Endow. 12 (2019) 2242–2253.

- <span id="page-13-0"></span>[12] A. Bonifati, P. Furniss, A. Green, R. Harmer, E. Oshurko, H. Voigt, Schema validation and evolution for graph databases, in: ER, volume 11788 of *Lecture Notes in Computer Science*, Springer, 2019, pp. 448–456.
- <span id="page-13-1"></span>[13] A. Bonifati, P. Furniss, A. Green, R. Harmer, E. Oshurko, H. Voigt, Schema validation and evolution for graph databases, 2019. URL: [https://arxiv.org/abs/1902.06427.](https://arxiv.org/abs/1902.06427)
- <span id="page-13-2"></span>[14] A. Bonifati, S. Dumbrava, N. Mir, Hierarchical clustering for property graph schema discovery, in: Proc. EDBT, OpenProceedings.org, 2022, pp. 2:449–2:453.
- <span id="page-13-3"></span>[15] I. Comyn-Wattiau, J. Akoka, Model driven reverse engineering of NoSQL property graph databases: The case of Neo4j, in: Proc. IEEE BigData, IEEE Computer Society, 2017, pp. 453–458.
- <span id="page-13-4"></span>[16] I. Comyn-Wattiau, J. Akoka, Query-based reverse engineering of graph databases - from program to model, in: Proc. ADBIS (Short Papers and Workshops), volume 1064 of *Communications in Computer and Information Science*, Springer, 2019, pp. 188–197.
- <span id="page-13-5"></span>[17] A. A. Frozza, S. R. Jacinto, R. dos Santos Mello, An approach for schema extraction of NoSQL graph databases, in: Proc. IRI, IEEE, 2020, pp. 271–278.
- <span id="page-13-6"></span>[18] Neo4j, Inc., Merge, 2023. URL: [https://neo4j.com/docs/cypher-manual/current/clauses/](https://neo4j.com/docs/cypher-manual/current/clauses/merge/) [merge/,](https://neo4j.com/docs/cypher-manual/current/clauses/merge/) accessed: 2023-06-07.
- <span id="page-13-7"></span>[19] Neo4j, Inc., Delete, 2023. URL: [https://neo4j.com/docs/cypher-manual/current/clauses/](https://neo4j.com/docs/cypher-manual/current/clauses/delete/) [delete/,](https://neo4j.com/docs/cypher-manual/current/clauses/delete/) accessed: 2023-08-29.
- <span id="page-13-8"></span>[20] Neo4j, Inc., apoc.create.removeLabels, 2023. URL: [https://neo4j.com/docs/apoc/current/](https://neo4j.com/docs/apoc/current/overview/apoc.create/apoc.create.removeLabels/) [overview/apoc.create/apoc.create.removeLabels/,](https://neo4j.com/docs/apoc/current/overview/apoc.create/apoc.create.removeLabels/) accessed: 2023-08-30.
- <span id="page-13-9"></span>[21] Neo4j, Inc., apoc.create.removeProperties, 2023. URL: [https://neo4j.com/docs/apoc/current/](https://neo4j.com/docs/apoc/current/overview/apoc.create/apoc.create.removeProperties/) [overview/apoc.create/apoc.create.removeProperties/,](https://neo4j.com/docs/apoc/current/overview/apoc.create/apoc.create.removeProperties/) accessed: 2023-08-30.
- <span id="page-13-10"></span>[22] Neo4j, Inc., apoc.create.removeRelProperties, 2023. URL: [https://neo4j.com/docs/apoc/](https://neo4j.com/docs/apoc/current/overview/apoc.create/apoc.create.removeRelProperties/#usage-apoc.create.removeRelProperties) [current/overview/apoc.create/apoc.create.removeRelProperties/#usage-apoc.create.](https://neo4j.com/docs/apoc/current/overview/apoc.create/apoc.create.removeRelProperties/#usage-apoc.create.removeRelProperties) [removeRelProperties,](https://neo4j.com/docs/apoc/current/overview/apoc.create/apoc.create.removeRelProperties/#usage-apoc.create.removeRelProperties) accessed: 2023-08-30.
- <span id="page-13-11"></span>[23] Neo4j, Inc., Creating data, 2023. URL: [https://neo4j.com/labs/apoc/4.0/graph-updates/](https://neo4j.com/labs/apoc/4.0/graph-updates/data-creation/) [data-creation/,](https://neo4j.com/labs/apoc/4.0/graph-updates/data-creation/) accessed: 2023-06-22.
- <span id="page-13-12"></span>[24] Neo4j, Inc., Merge nodes, 2023. URL: [https://neo4j.com/labs/apoc/4.3/graph-updates/](https://neo4j.com/labs/apoc/4.3/graph-updates/graph-refactoring/merge-nodes/) [graph-refactoring/merge-nodes/,](https://neo4j.com/labs/apoc/4.3/graph-updates/graph-refactoring/merge-nodes/) accessed: 2023-06-07.
- <span id="page-13-13"></span>[25] Neo4j, Inc., apoc.path.subgraphAll, 2023. URL: [https://neo4j.com/labs/apoc/4.3/overview/](https://neo4j.com/labs/apoc/4.3/overview/apoc.path/apoc.path.subgraphAll/) [apoc.path/apoc.path.subgraphAll/,](https://neo4j.com/labs/apoc/4.3/overview/apoc.path/apoc.path.subgraphAll/) accessed: 2023-08-24.